# Financial Aspects of the CACFP

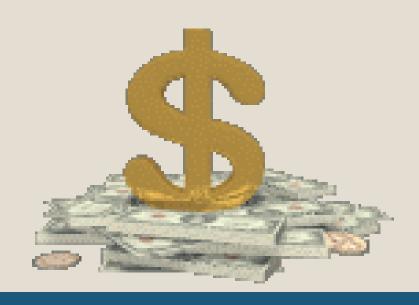

# **Nonprofit Food Service**

All CACFP reimbursement you receive MUST be used in the food service operation.

(Federal Regulations 7 CFR 226.2)

It doesn't mean you are exempt from paying any taxes.

A CACFP balance in excess of three months' operating expenses indicates that allowable expenses should be identified.

# Non – Pricing Program

- No separate charges for meals served to children
- Meals are covered by tuition payments
- No money is exchanged at mealtimes
- If all children pay the same tuition, no portion is earmarked for food service
- If children pay different tuition rates, it is for a reason other than food service
- All children are served the same meal regardless of race, color, national origin, sex, age or disability

### Requirements of a Separate Checking Account

- For-profit sponsors Highly recommended
- Nonprofit sponsors who expend less than \$500,000 per year in Federal financial assistance and do not submit an A-133 audit Required
- Nonprofit sponsors who expend more than \$500,000 per year in Federal financial assistance and submit an annual A-133 audit – Not Required

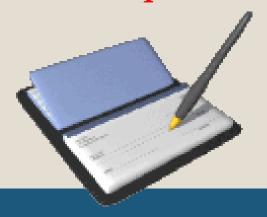

# Claiming Percentage -Formula

Number eligible participants for free OR reduced OR paid meals

<u>.</u>

Total number of participants (enrollment)

=

Claiming Percentage for that category

X

Total number of meals (breakfast, lunch, supper or snack) by type, served during the month

X

Free Or reduced-price Or paid Reimbursement rate

# Claiming Percentage

Number eligible participants for free meals = **30** 

Total number of participants= **50** 

= 30 ÷ 50

Claiming Percentage Free= 60% free

X

Total number lunches served during the month= **1000** 

X 60% x 1000 lunches

Reimbursement rate for free lunches= \$3.07

p. 66  $60\% \times 1000 \times \$3.07 = \$1842.00$ 

### Income aka Reimbursement

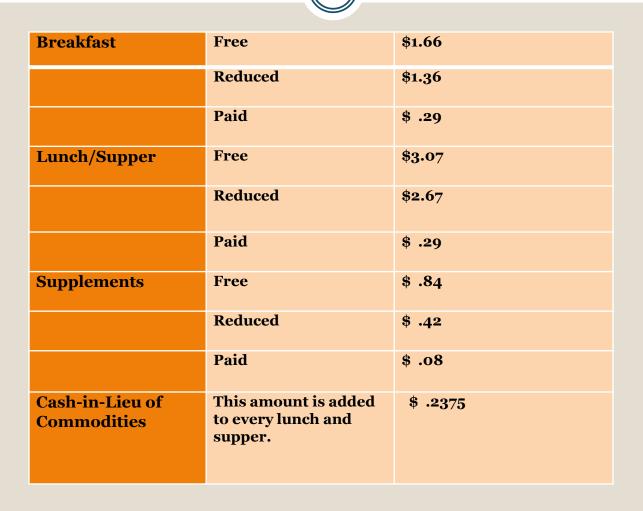

# Cash -in-lieu

- Money paid in-lieu of commodities
- Rate set annually
- Paid for each lunch and supper you serve

1000 lunches x .2375= \$237.50

# **Expense Categories**

#### Operating Costs

- Food Costs
- Food Service Labor Costs
- Certain Nonfood Supply Costs
- Costs of Allocated and Direct Purchased Services
- Other Service Expenditures including large equipment purchases

#### Administrative Costs

- Administrative Labor
- Other Administrative Costs

### **Allowable Food Costs**

#### Foods used in CACFP meals

- Meals served to participants
- The cost of food includes the purchase price and any associated cost
- The cost of prepared meals Contracted Meals

Meals served to staff necessary for preparation and service of

the meal

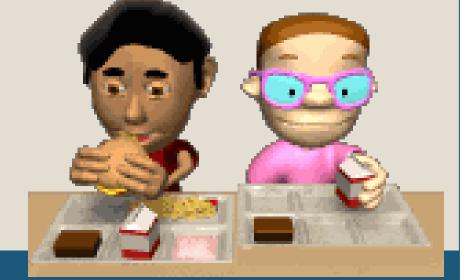

#### Which is an Allowable Food Cost?

- 1. Milk **Yes**
- 2. Cigarettes No
- 3. Personal Groceries No
- 4. Spices Yes
- 5. Bread **Yes**
- 6. Crab Meat must be served to children
- 7. Soda Pop No
- 8. Rabbit Food **No**
- 9. Cooks Meals Yes

### **Examples of Unallowable Expenses**

- Personal Groceries
  - Cigarettes
  - Soda Pop
  - Pet Food
- Food or Drink Consumed by Adults
  - Coffee and its "Fixings"
  - o Tea
- General Day Care Supplies
- Laundry and Cleaning Supplies not used in the Food Service area

### **Food Service Labor**

- All Wages, salaries, benefits and share of taxes paid
  - Menu Planning
  - Food Purchasing
  - Meal Preparation, Service and Clean-Up
  - Time spent completing CACFP records (attendance and production)
  - Supervision of Day-to-Day Food Service Operation
- Records to document
  - Payroll records
  - Time sheets

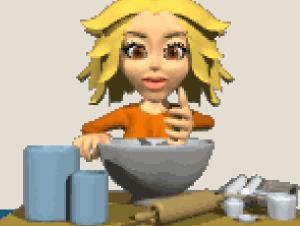

A Compensation Plan is Required!

# **Nonfood Supplies**

- Nonfood supplies used in preparing a meal
  - o Small Kitchen Equipment (cost less than \$1000)
  - Paper Goods (napkins, plates, plastic forks)
  - Cleaning Supplies for the Food Preparation and Service Areas

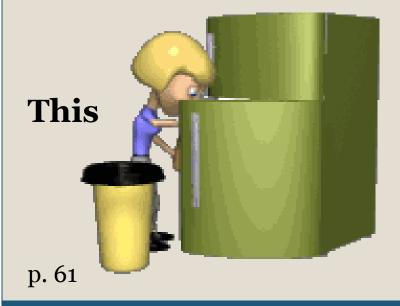

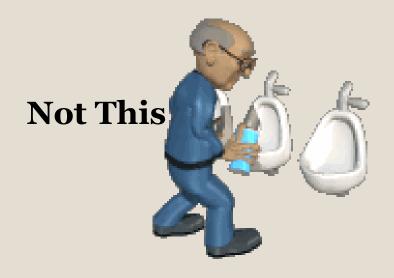

### Which are CACFP Nonfood Supplies?

- 1. Dishes **Yes**
- 2. Milk No it is a Food Cost
- 3. Stove costing \$1500 No
- 4. Cups **Yes**
- 5. Arts & Crafts Supplies No
- 6. Toilet Paper No
- Cooking Utensils Yes
- 8. Dishwashing Detergent **Yes**
- Dishwasher costing \$856 Yes

### **Purchased Services**

- Direct services directly attributed to the CACFP.
  - Repair of the Stove
  - Kitchen Plumbing Repairs
  - Health Department Permits
  - Safe Serve Certification
- Allocated services that are shared by the CACFP and center. Must be pre-approved.
  - Pest Control
  - o Trash Pick-up
  - Rent or Mortgage
  - Utilities Separate meter or utility company study

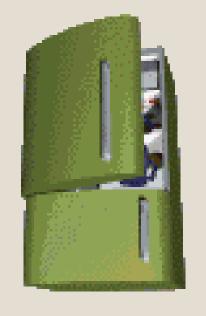

**sidT** 

sidT toV

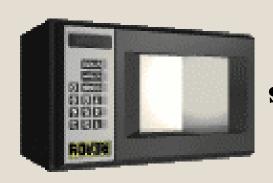

- steps in manual page 62
- Equipment purchase that cost \$1000 or more

# Other Service Expense

### **Administrative Costs**

- Administrative Labor
- Other Administrative Costs, including
  - Audit Expenses
  - Checking Account Fees
  - Pre-approved Computer Purchase
  - Internet Fees

 Cost of printing materials used in food service or providing nutrition education to food service staff

### **Administrative Labor**

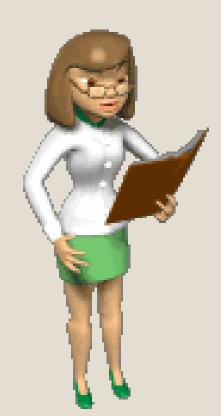

Cost include compensation for labor needed for :

- Planning, organizing, and managing the food service operation;
- Completing CACFP application materials;
- Compiling daily records to complete the monthly consolidated reimbursement claim;
- Training; and
- Preparing the monthly reimbursement claim.

### **Examples of Unallowable Expenses**

- Salary of staff who Do Not Perform CACFP Duties
- Interest expenses
- Returned check fees
- Loans to your center or to an individual
- Unapproved items that <u>require pre-approval</u>
  - Computer
  - o Equipment purchase over \$1000
  - Anything not covered in the Workbook call first

## **CACFP Allowable Expenditures**

Just because it is allowable, does not mean you will have reimbursement to pay for it!

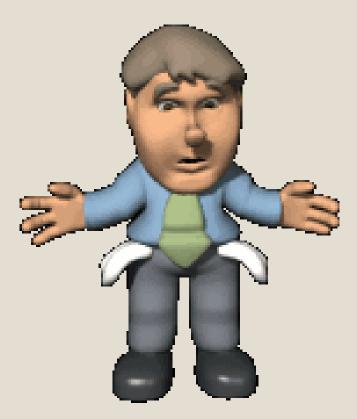

# **Expense Documentation**

- Documentation to record purchase
- Payment documentation
- Tracking or bookkeeping system

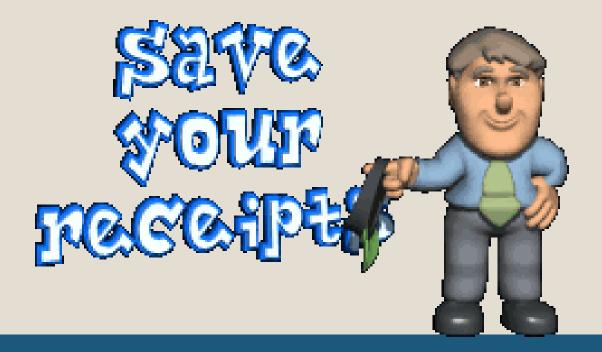

# **Expense Documentation**

- Itemized receipts
- Detailed invoices
- Time sheets and payroll records
- Canceled checks

What if they don't have receipts or they are not itemized?

#### **CACFP Program** Name of Center: Instructions: Use when vendor does not provide detailed invoice. When purchaings list food items and guantities and costs. Break down non-food supplies seperately. Attach cash register tape. Name of Vendor: Food Items Food Items Purchased Quantity Cost Purchased Quantity Cost Check Number: Date Received: List items donated other than milk donations: (See appendix A for milk donation form). Vendor/Donor Signature: Phone Number:

### **Invoice Form**

Existing Sponsor tab on website

| D-4- | Time a let | Time a Cont | A -4:. :4: | CACFP  | Center                                           |
|------|------------|-------------|------------|--------|--------------------------------------------------|
| Date | Time In    | Time Out    | Activities | (time) | (time)                                           |
|      |            |             |            |        |                                                  |
|      |            |             |            |        |                                                  |
|      |            |             |            |        |                                                  |
|      |            |             |            |        |                                                  |
|      |            |             |            |        |                                                  |
|      |            |             |            |        |                                                  |
|      |            |             |            |        |                                                  |
|      |            |             |            |        |                                                  |
|      |            |             |            |        |                                                  |
|      |            |             |            |        |                                                  |
|      |            |             |            |        |                                                  |
|      |            | 1           |            |        | 1                                                |
|      |            |             |            |        |                                                  |
|      |            | -           |            |        | <u> </u>                                         |
|      |            | -           | 1          |        | <del>                                     </del> |
|      |            |             |            |        |                                                  |
|      |            |             |            |        |                                                  |
|      |            |             |            |        |                                                  |
|      |            |             |            |        |                                                  |
|      |            |             |            |        |                                                  |
|      |            |             |            |        |                                                  |
|      |            |             |            |        |                                                  |
|      |            |             |            |        |                                                  |
|      |            |             |            |        |                                                  |
|      |            |             |            |        |                                                  |
|      |            |             |            |        |                                                  |
|      |            |             |            |        |                                                  |
|      |            |             |            |        |                                                  |
|      |            | 1           |            |        |                                                  |
|      |            |             |            |        |                                                  |
|      |            |             |            |        |                                                  |
|      |            | -           |            |        | <u> </u>                                         |
|      |            |             |            |        |                                                  |
|      |            |             |            |        |                                                  |
|      |            |             |            |        |                                                  |
|      |            |             |            |        |                                                  |
|      |            |             |            |        |                                                  |
|      |            |             |            |        |                                                  |
|      |            |             |            |        |                                                  |
|      |            |             |            |        |                                                  |
|      |            |             |            |        |                                                  |
|      |            |             | Ī.         |        |                                                  |

# **Time Sheets**

# ... nigad aW &A

- Cash based accounting
- Establishing the separate checking account (best practice)
- Separate food and nonfood items at cash register
- Paying for labor

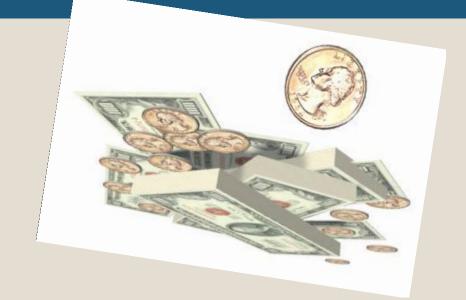

# **Cash Based Accounting**

#### Document it when you spend it!

- Write a check/use a debit card Record when transaction occurs.
- Pay with credit card Record when pay off credit card expense
  - ➤ Interest or other credit card fees are **not** an allowable expense
  - ▼ Not recommended!
- Items billed at the end of the month Record when paid

#### **Establishing the Separate Checking Account**

- Use daycare money or personal money as an internal transfer to set up a separate checking account.
   or
- Wait until the first CACFP reimbursement.
- Pay CACFP bills with CACFP check from that point forward.
- As you accumulate money in the CACFP account, you may pay yourself back the <u>original transfer</u> amount.

# **Payment Documentation**

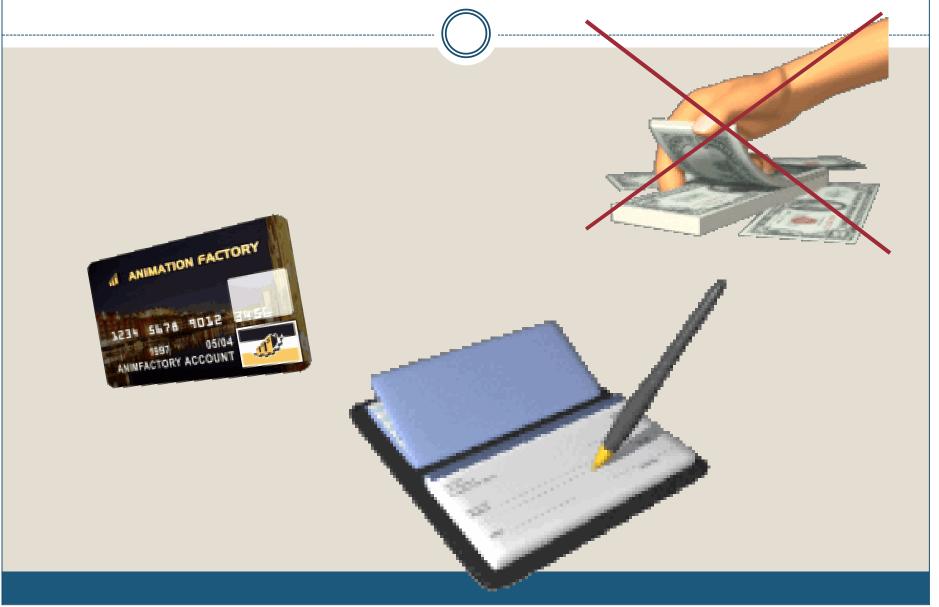

# **Tracking or Bookkeeping System**

p. 67

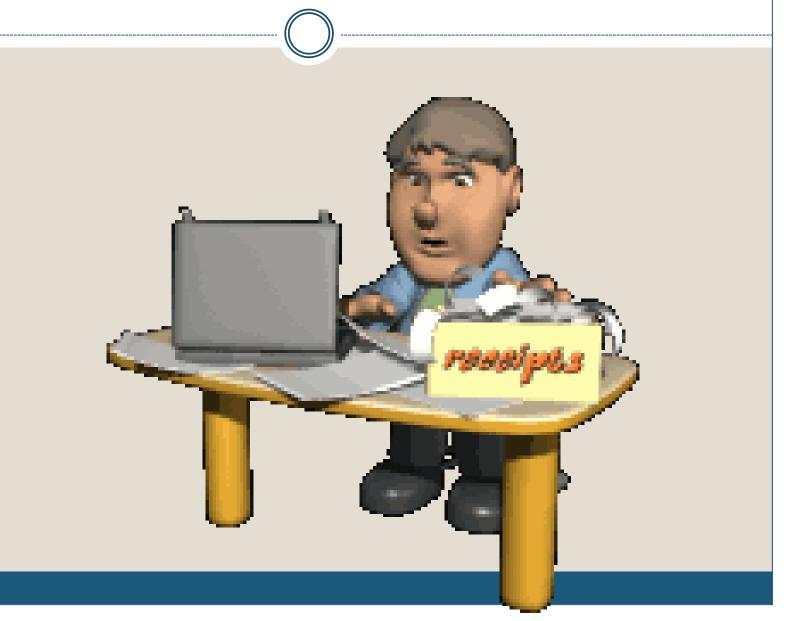

# **Monthly General Journal**

- Convenient method to record CACFP income and expenditures
- Must use this form
- An approved substitution

(not a check book ledger)

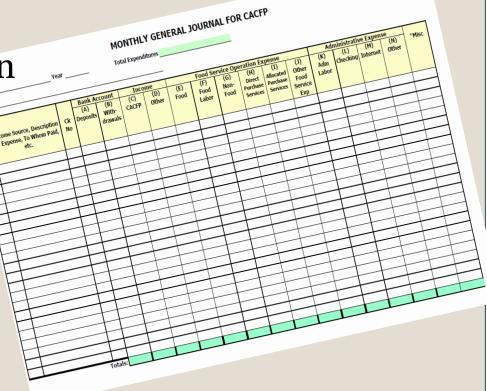

#### **Document Food and Nonfood Costs**

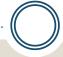

#### Sales tax must follow the items purchased

- ○\$63.51 is total bill
- o\$15.97 on food plus sales tax
- o\$47.54 on nonfood plus sales tax

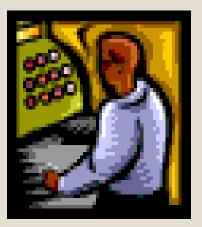

#### **Three Ways to Document Categories:**

- Write two different checks.
- Separate on the receipts at daycare.
- Separate at the cash register.

# **Monthly General Journal**

### . ( ) ---

#### MONTHLY GENERAL JOURNAL

|     |                                                              |            | Bank Account    |                         | Inco         | me           | Admin. Expenses        |                        | Food Service Operation Expense |                      |                             |                              |              |  |
|-----|--------------------------------------------------------------|------------|-----------------|-------------------------|--------------|--------------|------------------------|------------------------|--------------------------------|----------------------|-----------------------------|------------------------------|--------------|--|
|     | Income Source, Description of<br>Expense, To Whom Paid, etc. | Ck.<br>No. | (A)<br>Deposits | (B)<br>With-<br>drawals | (C)<br>CACFP | (D)<br>Other | (E)<br>Admin.<br>Labor | (F)<br>Other<br>Admin. | (G)<br>Food<br>Purchases       | (H)<br>Food<br>Labor | (I)<br>Non-food<br>Supplies | (J)<br>Purchased<br>Services | (K)<br>Other |  |
| 1/5 |                                                              |            |                 |                         |              |              |                        |                        |                                |                      |                             |                              |              |  |
| 1/5 | Sam's                                                        | 24         |                 |                         |              |              |                        |                        |                                |                      |                             |                              |              |  |
|     |                                                              |            | -               |                         |              |              |                        |                        |                                |                      |                             |                              |              |  |

- Enter Date
- Income Source or Description of Expense
- Check Number, if CACFP check

#### **Bank Account – Deposits & Withdrawals**

#### MONTHLY GENERAL JOURNAL

|     |                                                           | Bank Account |                 | ccount                  | Inco         | me           | Admin. Expenses        |                        | Food Service Operation Expense |                      |                             |                              |              |
|-----|-----------------------------------------------------------|--------------|-----------------|-------------------------|--------------|--------------|------------------------|------------------------|--------------------------------|----------------------|-----------------------------|------------------------------|--------------|
|     | Income Source, Description of Expense, To Whom Paid, etc. | Ck.<br>No.   | (A)<br>Deposits | (B)<br>With-<br>drawals | (C)<br>CACFP | (D)<br>Other | (E)<br>Admin.<br>Labor | (F)<br>Other<br>Admin. | (G)<br>Food<br>Purchases       | (H)<br>Food<br>Labor | (I)<br>Non-food<br>Supplies | (J)<br>Purchased<br>Services | (K)<br>Other |
| 1/5 | CACFP Check                                               |              | 1500            |                         |              | -            |                        |                        |                                |                      |                             |                              |              |
| 1/5 | Sam's                                                     | 24           |                 | 500                     |              |              |                        |                        |                                |                      |                             |                              |              |
|     |                                                           |              |                 |                         |              |              |                        |                        |                                |                      |                             |                              |              |

- Deposits to the CACFP Account column A
- Withdrawals from the CACFP Account column B

#### Income - CACFP & Other

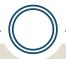

#### MONTHLY GENERAL JOURNAL

Month of

|     |                                                              |            | Bank Account    |                         | Inco         | ome   | Admin. I | Expenses | Food Service Operation Expense |                      |                                               |                              |              |
|-----|--------------------------------------------------------------|------------|-----------------|-------------------------|--------------|-------|----------|----------|--------------------------------|----------------------|-----------------------------------------------|------------------------------|--------------|
| -   | Income Source, Description of<br>Expense, To Whom Paid, etc. | Ck.<br>No. | (A)<br>Deposits | (B)<br>With-<br>drawals | (C)<br>CACFP | Ouro. | oub      |          | (G)<br>Food                    | (H)<br>Food<br>Labor | (I)<br>Non-food<br>Supplies                   | (J)<br>Purchased<br>Services | (K)<br>Other |
| 1/5 | CACFP Check                                                  |            | 1500            |                         | 1500         |       |          |          | ntry                           | $B_{\mathbf{Q}}$     | ola                                           |                              |              |
|     |                                                              |            |                 |                         |              |       |          |          |                                |                      | Non-food Supplies Purchased Services  Okkeepi |                              | ng           |

- CACFP Column C
- Other Column D
  - Deposits from daycare
  - Payment collected from a parent for a meal

### **Expenses - Administrative**

#### MONTHLY GENERAL JOURNAL

|     |                                                           |            | Bank Account    |                         | Income |              | Admin. Expenses        |                        | Food Service Operation Expense |                      |                             |                              |              |
|-----|-----------------------------------------------------------|------------|-----------------|-------------------------|--------|--------------|------------------------|------------------------|--------------------------------|----------------------|-----------------------------|------------------------------|--------------|
|     | Income Source, Description of Expense, To Whom Paid, etc. | Ck.<br>No. | (A)<br>Deposits | (B)<br>With-<br>drawals | (C)    | (D)<br>Other | (E)<br>Admin.<br>Labor | (F)<br>Other<br>Admin. | (G)<br>Food<br>Purchases       | (H)<br>Food<br>Labor | (I)<br>Non-food<br>Supplies | (J)<br>Purchased<br>Services | (K)<br>Other |
| 1/5 | Hokey's – Adm. Labor                                      |            |                 | 146                     |        |              | 146                    |                        |                                |                      |                             |                              |              |
|     |                                                           |            |                 |                         |        | ,            | _                      |                        |                                |                      |                             |                              |              |
| 1/5 | Checking Acct fees                                        |            |                 | 10                      |        |              |                        | 10                     |                                |                      |                             |                              |              |
|     |                                                           |            |                 |                         |        |              |                        |                        |                                |                      |                             |                              |              |

- Administrative Labor
- Other Administrative
  - Checking Account Fees and Checks
  - o Internet, p.65
  - o Computer Purchase, p. 65

### **Expenses – Operation Expense**

### MONTHLY GENERAL JOURNAL

Month of \_\_\_\_\_\_ , 20\_\_\_\_\_

|     |                                                           |            | Bank A          | ccount                  | Inco | me           | Admin. E               | xpenses                |                          | Food Serv            | ice Operatio                | n Expense                    |              |
|-----|-----------------------------------------------------------|------------|-----------------|-------------------------|------|--------------|------------------------|------------------------|--------------------------|----------------------|-----------------------------|------------------------------|--------------|
|     | Income Source, Description of Expense, To Whom Paid, etc. | Ck.<br>No. | (A)<br>Deposits | (B)<br>With-<br>drawals | (C)  | (D)<br>Other | (E)<br>Admin.<br>Labor | (F)<br>Other<br>Admin. | (G)<br>Food<br>Purchases | (H)<br>Food<br>Labor | (I)<br>Non-food<br>Supplies | (J)<br>Purchased<br>Services | (K)<br>Other |
| 1/5 | 1/5 ABC Grocery                                           |            |                 | 500                     |      |              |                        |                        | 500                      |                      |                             |                              |              |
| 1/5 | Hokey's-cook pay                                          |            |                 | 200                     |      | -,           |                        |                        |                          | 200                  |                             |                              |              |
|     |                                                           | -          |                 |                         |      |              |                        |                        |                          | <u> </u>             |                             |                              |              |

- Food Purchase
- Food Labor

# **Expenses – Operation Expense**

### MONTHLY GENERAL JOURNAL

Month of \_\_\_\_\_\_ , 20\_\_\_\_\_

|     |                                                           |     | Bank A          | ccount                  | Inco | me           | Admin. E               | xpenses                |                          | Food Serv            | ice Operatio                | n Expense                    |              |
|-----|-----------------------------------------------------------|-----|-----------------|-------------------------|------|--------------|------------------------|------------------------|--------------------------|----------------------|-----------------------------|------------------------------|--------------|
|     | Income Source, Description of Expense, To Whom Paid, etc. | Ck. | (A)<br>Deposits | (B)<br>With-<br>drawals | (C)  | (D)<br>Other | (E)<br>Admin.<br>Labor | (F)<br>Other<br>Admin. | (G)<br>Food<br>Purchases | (H)<br>Food<br>Labor | (I)<br>Non-food<br>Supplies | (J)<br>Purchased<br>Services | (K)<br>Other |
| 1/5 | 1/5 Dollar Gen                                            |     | -               | 50                      |      |              |                        |                        |                          |                      | 50                          |                              |              |
| 1/5 | XYZ Plumbing                                              |     |                 | 200                     |      | -,           |                        |                        |                          |                      |                             | 200-d                        |              |
|     |                                                           |     |                 |                         |      |              |                        |                        |                          |                      |                             |                              |              |

- Non-food
- Purchased Services
- Other

# **Expenses – Operation Expense**

### MONTHLY GENERAL JOURNAL

|     |                                                           |            | Bank A          | ccount                  | Inco | ome          | Admin. E               | xpenses                |                          | Food Serv            | ice Operatio                | n Expense                    |              |
|-----|-----------------------------------------------------------|------------|-----------------|-------------------------|------|--------------|------------------------|------------------------|--------------------------|----------------------|-----------------------------|------------------------------|--------------|
| -   | Income Source, Description of Expense, To Whom Paid, etc. | Ck.<br>No. | (A)<br>Deposits | (B)<br>With-<br>drawals | (C)  | (D)<br>Other | (E)<br>Admin.<br>Labor | (F)<br>Other<br>Admin. | (G)<br>Food<br>Purchases | (H)<br>Food<br>Labor | (I)<br>Non-food<br>Supplies | (J)<br>Purchased<br>Services | (K)<br>Other |
| 1/5 | Big Box Store                                             |            |                 | 1500                    |      | -            |                        |                        |                          |                      |                             |                              | 1500         |
|     |                                                           |            |                 |                         |      |              |                        |                        |                          |                      |                             |                              |              |
|     |                                                           |            |                 |                         |      |              |                        |                        |                          |                      |                             |                              |              |

- Other
  - Pre-approved equipment purchases over \$1000

## **Total and Verify**

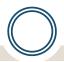

### MONTHLY GENERAL JOURNAL

Month of

|     |                                                           |            | Bank Account Income Admin. I |                         |      |              |                        | Expenses               | enses Food Service Operation Expense |                      |                             |                              |              |  |
|-----|-----------------------------------------------------------|------------|------------------------------|-------------------------|------|--------------|------------------------|------------------------|--------------------------------------|----------------------|-----------------------------|------------------------------|--------------|--|
|     | Income Source, Description of Expense, To Whom Paid, etc. | Ck.<br>No. | (A)<br>Deposits              | (B)<br>With-<br>drawals | (C)  | (D)<br>Other | (E)<br>Admin.<br>Labor | (F)<br>Other<br>Admin. | (G)<br>Food<br>Purchases             | (H)<br>Food<br>Labor | (I)<br>Non-food<br>Supplies | (J)<br>Purchased<br>Services | (K)<br>Other |  |
| 1/5 |                                                           | 140.       | 1500                         | diamaio                 | 1500 |              |                        | 7.0                    |                                      | 20.00                | Сарриос                     |                              |              |  |
| 1/5 | Big Box Store                                             |            |                              | 1700                    |      |              |                        |                        |                                      |                      | 200                         |                              | 1500         |  |
|     |                                                           | -          | -                            |                         |      |              |                        |                        |                                      |                      |                             |                              |              |  |

- Column A = C + D
- Column B = E+F+G+H+I+J+K

# **Total and Verify**

|      |                      |    | Bank     | Bank Acct. |       | e     | Admin. Expense |       | Food Service Operation Expens |       |             |                        |
|------|----------------------|----|----------|------------|-------|-------|----------------|-------|-------------------------------|-------|-------------|------------------------|
|      |                      | Ck |          | With-      |       |       | Adm.           | Other | Food                          | Food  | Non-        |                        |
| Date | Source               | No | Deposits | drawals    | CACFP | Other | Labor          | Adm.  | Purchase                      | Labor | Food        | Pur chased<br>Services |
| 1/5  | Sam's                | 24 |          | 76         |       |       |                |       |                               |       | 76          |                        |
| 1/8  | Food World           | 29 |          | 152        |       |       |                |       | 150                           |       | 2           |                        |
| 1/12 | Hokey's Pest Control | 30 |          | 27         |       |       |                |       |                               |       |             | 27-a                   |
|      |                      |    |          |            |       |       |                |       |                               |       |             |                        |
|      |                      |    |          |            |       |       |                |       |                               |       |             |                        |
|      |                      |    |          |            |       |       |                |       |                               |       |             | ·                      |
|      | Totals               |    |          | 255        |       |       |                |       | 150                           |       | <b>7</b> 78 | 27                     |

Total Column B = E-K 255 = 150+78+27

# **Categorize These Expenses**

- Approved portion of rent Allocated Purchased Service
- Paper plates Nonfood supply
- Salt Food
- Plumbing bill for bathroom repair Not CACFP
- Stove that costs \$1100 Other
- Stove that costs \$399 Nonfood supply
- Checking Account fees Other Adm
- Candy for Trick-or-Treating Not CACFP
- Food Permit Direct Purchased Service

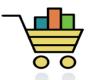

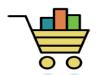

### **CACFP** Budget

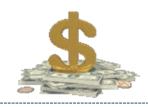

- Is a planning "Tool" to determine how to spend the CACFP funds.
- Part of the On-line application process.
- Keep it simple.
- Most institutions receive only enough reimbursement to cover food and non-food supplies.

# **Budget**

- Complete budget at "On Site Visit"
- "Spending Plan"
- Categories that require pre-approval
  - All Administrative Costs
  - All labor
    - **▼** Food Service
    - **Administrative**
  - Allocated purchased services
  - Other services (large equipment)

# **Paying For Labor**

- Write the check to your cook from the Daycare Account as all other employees
- See page 68 in the CACFP manual to determine CACFP's portion of payroll allocation

Write a check to the Daycare from the CACFP for that portion

### **Computer/Internet Purchase**

- You must have available CACFP funds
- Only one computer, monitor and printer every five years
- Must be stored at a business address
- Submit "Request to Purchase Computer Equipment" with a written quote
- SDE will approve or deny
- No software may be purchased

### **Computer/Internet Purchase**

### Limits

- Computer and Monitor/Lap Top Maximum of \$600
- o Printer Maximum \$150
- Internet Connection Fees \$25/month

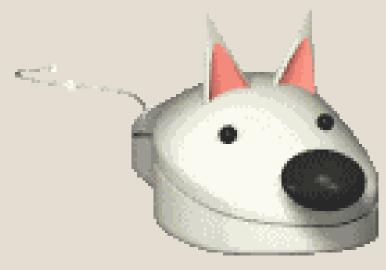

### Monthly Claim For Reimbursement

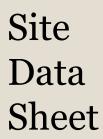

=/or

Claim

p. 74

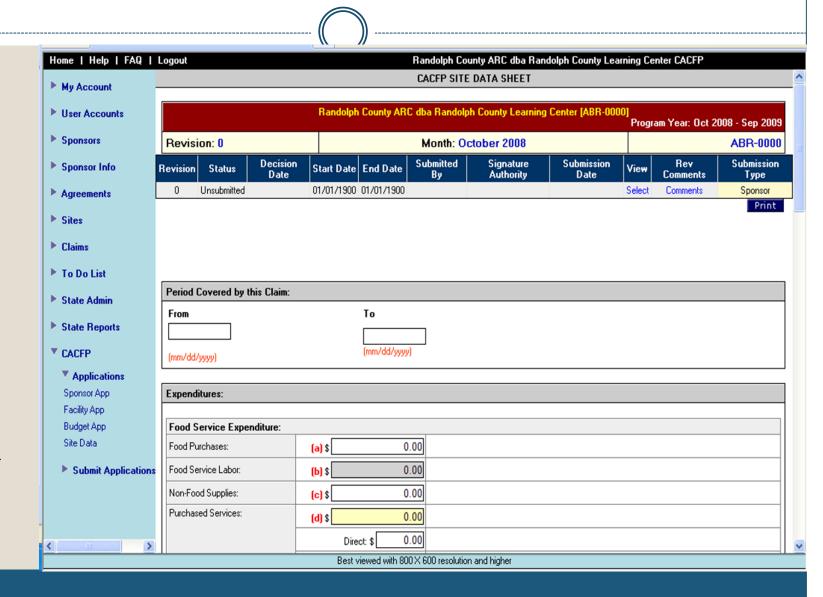

## **Monthly Claim For Reimbursement**

### **AKA Site Data Sheet**

### **Deadlines**

- Midnight, 20 days from the end of the month in which you are claiming.
  - o Claiming June, when is it due in July? **July 20**
- Must be filed each month even if not eligible.
- September early cut off for issuing checks.

### Site data sheet errors

- Site data sheets with errors can be "invalidated" by State staff.
- Sponsor will be notified and must submit revise the site data sheet and resubmit it.
- Revision must be made within 5 days and no later than the original 20 day deadline.

p. 74-75 and UnderTraining Workbook tab onthe CACFP website –Online Database

### Monthly Claim For Reimbursement Revisions

- Revisions to Site Data sheets:
  - needs to be submitted once error is discovered.
  - revisions that increase the reimbursement must be submitted within 50 days from end of the month for which you are claiming.
- Revisons to Site Data sheets:
  - does not affect reimbursement can be submitted at anytime discovered.

### When Do You Get Paid?

### Legal Time Frames

- o SDE must pay a complete and correct claim in 45 days
- If incomplete or incorrect, must notify you in 15 days; once correct we have an additional 45 days to pay.

### Reality

- No comments or other issues mail check in 3 to 7 days.
- Comments or issues ????

### • Concerned?

- Wait 21 days from submission
- o Call CNP Accounting at 334-242-9920

### **On-line Data Base**

- Claim is filed online
  - Receive password and user name
  - Each institution has own application web site
- Will cover at On Site Visit
- Today quick review of claim

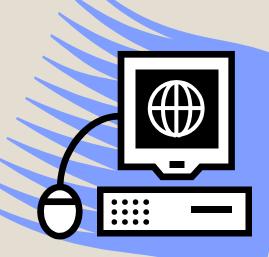

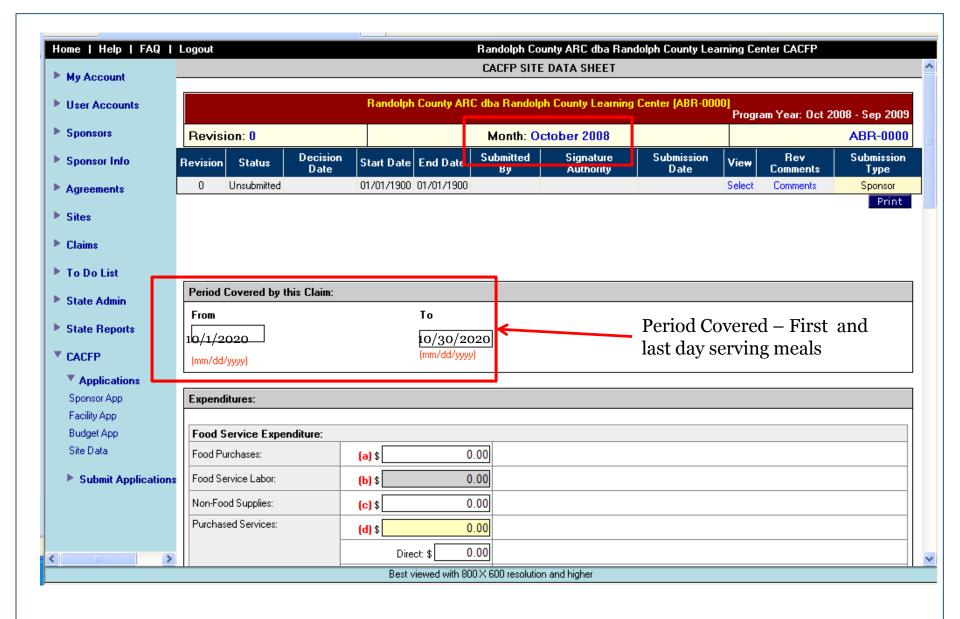

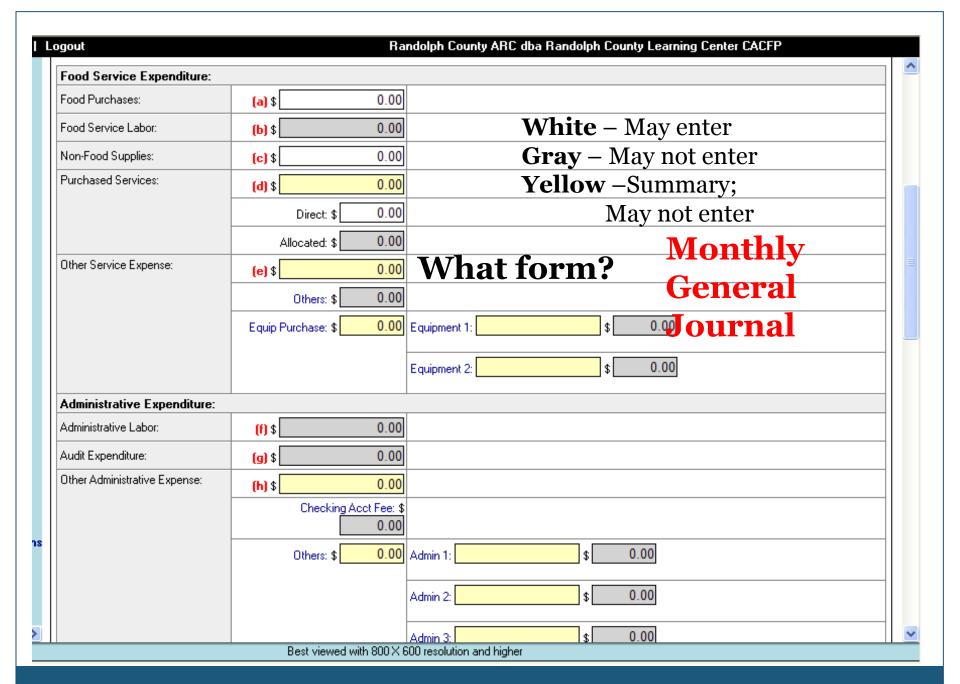

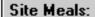

| l | [AEQ-C001] A 'Dear      | Day Care                    | Day Licens | se: 93            | Night License: 0 |                     |                      |                         |                      |                       |
|---|-------------------------|-----------------------------|------------|-------------------|------------------|---------------------|----------------------|-------------------------|----------------------|-----------------------|
|   | Enrollment Info         | No of Days<br>[5/wk] [<=22] |            | T19<br>Enrollment | FR<br>Enrollment | Total<br>Enrollment | Free<br>Participants | Reduced<br>Participants | Paid<br>Participants | Total<br>Participants |
|   | FRProvision - ChildCare | 22                          | 0          | 0                 | 57               | 71                  | 54                   | 3                       | 14                   | 71                    |

No. of Days

[5/wk] – max days per week

[<=22] – max days per month

Enrollment (Free & Reduced/Total)

Enrollment – participant for whom you cared during the month

Required Daily Record or Attendance Form

Participation

Participation – number of meals served per participant

Required Daily Record or Attendance Form

| Meals Info               | Breakfast | AM Snack | Lunch | PM Snack | Supper | Late Snack | At-Risk Snack | Total Meals |
|--------------------------|-----------|----------|-------|----------|--------|------------|---------------|-------------|
| NonProfit - AdultDayCare | 0         | 0        | 0     | 0        | 0      | 0          | 0             | 0           |

### Comments:

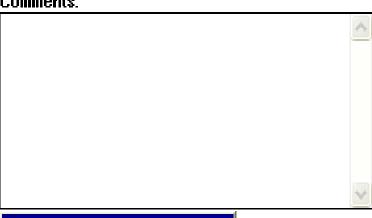

Daily Meal Count Record or Attendance Form

Validate & Save [ABR-A001]

|   | Certification:                 |                                                                                                    |                                                         |
|---|--------------------------------|----------------------------------------------------------------------------------------------------|---------------------------------------------------------|
|   | Comments:                      |                                                                                                    | Please make sure that the data on this form is correct. |
|   | has not been received and that | my knowledge, this report and claim for reimbursement is true, correct, and executed according to<br>records are availabe to support the claim. I understand that this information is being given in cortation may subject me to prosecution under applicable State and Federal criminal statutes. |                                                         |
| 4 | Approved and Submitted E       | lectronically.                                                                                                    |                                                         |
|   | Authorized Signatory:          | Robin Hall                                                                                                    |                                                         |
|   | Submission by:                 | JJARRETT                                                                                                    |                                                         |

Submit

### Remember!

- Due by midnight, 20 days from the end of the month for which you are claiming
- Sooner you file; sooner you will be paid
- Wait 21 days before calling
- Call SDE Accounting
  - 0 334-242-9920
  - O Do not call Program Staff

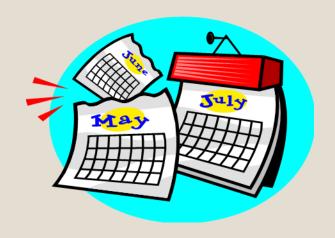

### **Mini Review**

- 1. It is OK to throw out all receipts and invoices. False
- 2. Receipts and invoices should be filed by the month. True
- 3. Time sheets must be completed if an employee is paid both with CACFP and center funds. True
- 4.It is a good idea to keep personal and center expenses separated from CACFP expenses. True
- 5. There must be a correlation between the foods shown on the itemized grocery receipts and what is served. **True**